# **ARTÍCULO ORIGINAL**

**Título: Registro de Captación de Embarazadas. Automatización para mejoría en la calidad de los Datos Estadísticos.**

#### **Title**: **Registration of Pregnancy Acquisition. Automation to improve the quality of Statistical Data**.

**Autores:** Clara Alina Moreno Soca, <sup>I</sup> Andy Díaz Moreno. II

- I. Máster en Gerencia de la Ciencia y la Innovación Tecnológica. Profesor Asistente. Investigador Agregado de la Universidad de Ciencias Médicas de Cienfuegos. Licenciada en Gestión de la Información en Salud. Dpto. Registros Médicos y Estadísticas. Dirección Municipal de Salud Aguada de Pasajeros. e mail: [claraams@jagua.cfg.sld.cu](mailto:claraams@jagua.cfg.sld.cu)
- II. Ingeniero en Ciencias Informáticas. Especialista C en Ciencias Informáticas. Banco Nacional de Crédito y Comercio Aguada de Pasajeros. e-mail: [andy@s4571.dpcf.bandec.cu](mailto:andy@s4571.dpcf.bandec.cu)

#### **RESUMEN**

**Introducción:** Informatizar el Sistema Nacional de Salud en Cuba es un desafío pero lo importante es saber utilizar las tecnologías de la información y las comunicaciones en el procesamiento de los datos para mejor gestión de la información médica para ser usados por distintos niveles. Un sistema estadístico que no realice un subsistema de monitoreo y evaluación, no está completo, por lo que es indispensable el establecimiento de procesos de verificación del dato pero no se dispone de un programa computarizado que sea capaz de mejorar las intervenciones y procesos establecidos para disminuir las deficiencias de las actividades registradas en las hojas de cargo. **Objetivo:** Diseñar un programa en Excel (Microsoft Office) que Automatiza el Registros de Captaciones de Embarazadas que garantice la calidad de los Datos Estadísticos en el Municipio de Aguada del año 2016.

**Método:** El programa capta datos y lo identifica automáticamente mediante la aplicación del formato condicional, herramienta que cumple una serie de criterios que ayuda a identificar rápidamente, determinados valores para cotejar los informes de Consulta Externa, Actividades del Programa de Genética y Actividades relacionadas con el Programa de Atención a la Mujer.

**Resultados**: La aplicación en Excel diseñada permite almacenar y compartir información de una forma centralizada y oportuna, trayendo consigo un aumento en la productividad del trabajo, disminución de los errores en las metodologías aplicadas e influencia positiva en el proceso docente e investigativo. El procedimiento diseñado puede ser generalizado a cualquier departamento de estadísticas del país.

**Palabras Clave:** Captación de Embarazadas, automatización, calidad de Datos

#### **ABSTRACT**

**Introduction**: Computerization of the National Health System in Cuba is a challenge, but the important thing is to know how to use information and communication technologies in data processing for better management of medical information to be

used at different levels. A statistical system that does not perform a monitoring and evaluation subsystem is not complete, so it is essential to establish data verification processes, but there is no computer program that is capable of improving the interventions and processes established to reduce the deficiencies of the activities recorded in the charge sheets. **Objetive**: Design a program in Excel (Microsoft Office) that automates the Registration of Pregnancy Capabilities for the improvement of the quality of Statistical Data in the Municipality of Aguada in 2016.

**Methods:** The program captures data and identifies it automatically through the application of the conditional format, a tool that meets a series of criteria that helps to quickly identify certain values to compare External Consultation reports, Genetic Program Activities and Activities related to the Women's Care Program.

**Outcomes:** The designed Excel application allows the storage and sharing of information in a centralized and timely manner, bringing with it an increase in work productivity, a decrease in errors in applied methodologies and a positive influence on the teaching and research process. The designed procedure can be generalized to any statistical department of the country.

**Keywords**: Pregnancy Collection, Automation, Data Quality

# **INTRODUCCIÓN**

En el momento en el que una mujer sospecha o tiene constancia de su embarazo comienza a ser valorada por un equipo multidisciplinario tanto en Atención Primaria (AP) como en Atención Especializada, con el fin de garantizar la salud y bienestar materno-fetal. El seguimiento y control del embarazo, la atención al parto y al puerperio son por lo tanto actividades de alta relevancia para el sistema sanitario, no solo por su magnitud sino también porque requiere una supervisión continúa.  $^1$ 

La sociedad cubana presta especial atención a la protección de las madres y los niños; en el país están definidas políticas y estrategias que, de manera consciente y planificada, permiten la proyección de acciones en favor de su seguridad alimentaria, salud y nutrición. Los indicadores que describen la situación materno-infantil muestran resultados comparables con los alcanzados por los países más industrializados y ricos del mundo. 2

La atención prenatal consiste en un conjunto de consultas, acciones de salud y cuidados previos al parto que deben terminar con un parto feliz y seguro de un recién nacido vivo sano y de buen peso. Cada gestante normal recibirá un mínimo de 10 controles prenatales por el médico de familia y de éstas 4 en interconsultas con el especialista de Ginecología y Obstetricia del Grupo Básico de Trabajo.<sup>3</sup> Se considera precoz la captación realizada antes de las 12 semanas de edad gestacional, intermedia hasta las 22 semanas y tardía pasadas las 22 semanas. 4

Las Tecnologías de la Información y la Comunicación (TIC) han supuesto un importante avance ya que han permitido manejar y distribuir el conocimiento de una manera más eficiente y mucho más barata. Podría decirse que gracias a las TIC la difusión del conocimiento no tiene límites. Es más, ambos fenómenos, la economía basada en el conocimiento y la creciente importancia y desarrollo de las TIC, están relacionados tal y como afirman algunos expertos. Las TIC aportan una nueva y diferente base tecnológica que ha producido un cambio radical en las condiciones que permiten el desarrollo y la difusión del conocimiento así como su aplicación sobre el sistema productivo. <sup>5</sup> En este contexto se hace necesario decidir y definir estrategias, políticas y

programas incorporando el uso de las TIC en el sector salud. <sup>6</sup> Para obtener *información*  es necesario aplicar algún tipo de transformación o *procesamiento* sobre los datos. Convertir datos en información es un proceso que genera valor, aporta relevancia, proporciona algo nuevo que se desconocía. Los sistemas informáticos por su capacidad de registrar y procesar grandes volúmenes de datos, son instrumentos, eficaces para la generación de información. Sin duda esta característica ha sido uno de los aportes más significativos que ha realizado la informática a la gestión de organizaciones, especialmente al proceso de toma de decisiones.<sup>7</sup>

La consistencia y la calidad de los datos requeridos por los sistemas de información en salud, constituye el alma y el quehacer de toda oficina de estadísticas. Un sistema estadístico que no realice un subsistema de monitoreo y evaluación, no está completo, por lo que es indispensable el establecimiento de procesos de verificación del dato; pero no se dispone de un programa computarizado que sea capaz de mejorar las intervenciones y procesos establecidos para disminuir las deficiencias de las actividades registradas en las hojas de trabajo por el equipo básico de salud en el sistema de captación, control y seguimiento de las mujeres embarazadas.

Por lo que se define como **problema de la investigación:** La carencia de un programa informático que facilite el monitoreo y evaluación de la información lo que compromete su calidad, veracidad y oportunidad para la evaluación del programa durante su ejecución.

Tomando en cuenta los criterios antes expuestos de mejora continua de la calidad y la eficiencia de los servicios de información, se consideró pertinente la elaboración de una aplicación informática que no tiene precedentes en el territorio y que automatice el proceso de revisión y control de los Sistemas de Información Estadísticos (S.I.E.). Esta propuesta responde al objetivo de diseñar un programa en Excel para automatizar el registro de captación de embarazadas que garantice la calidad de los Datos Estadísticos en el municipio de Aguada de Pasajeros en la Provincia de Cienfuegos de Cuba.

# **MÉTODO**

Se realizó una investigación-desarrollo de innovación tecnológica en la Dirección Municipal de Salud de Aguada de Pasajeros, Provincia de Cienfuegos en el 1er Semestre del año 2016. Se confeccionó un programa en Excel (Microsoft)/Windows 95 para automatizar el registro de captación de embarazadas como parte del sistema de mejora contínua de la calidad de los Datos Estadísticos. Puede ser implementado prácticamente en cualquier computadora debido a la compatibilidad de Windows con versiones anteriores.

Para la confección del programa se revisaron los siguientes documentos (Modelos Oficiales):

- Modelo 18-145-02 Actividades de Medicina Familiar.( Hoja de Trabajo del Médico)
- Modelo 54-02-01 Historia Clínica (Ingreso)
- Registro de Captación de embarazadas.
- Carnet de embarazadas

El programa captará datos y los identificará automáticamente mediante un código de colores ubicando los valores en los informes (tablas y series cronológicas) para cotejar con los S.I.E. pertinentes (Modelo 241-416-05 Consulta Externa, Modelo: 241-500-02 Actividades del Programa de Genética y Modelo 241-422- 07 Actividades relacionadas con el Programa de Atención a la Mujer). El libro consta de 15 hojas: una para la página de inicio (Ver Figura 1), 12 para los meses del año (Ver Figuras 2 y 3), y 2 para las series cronológicas (Serie de captaciones por edades y trimestres y la serie de vigilancia nutricional) (Ver Figuras 4 y 5), a las cuales se le aplicó el *formato condicional de Excel* que es una útil herramientas que se encarga de aplicar automáticamente un formato determinado a aquellas celdas que cumplan una serie de criterios concretos, una de las utilidades es que ayuda a identificar rápidamente, de un sólo vistazo, determinados valores. <sup>8</sup> Ello permitirá aplicar un tipo de fuente específico o un color de relleno diferente para aquellas celdas que cumplan con ciertas reglas y así poder identificarlas fácilmente en pantalla. Esto hace que nada más verlos, los identifiquemos con el criterio que se ha indicado en el condicional  $9$  Se observan las captaciones de embarazos por edades (Figura 6), Las semanas de gestación por trimestres (Figura 7) y La evaluación nutricional. También se utilizó los hipervínculos en las celdas entre las diferentes hojas de cálculo.

El trabajo se aplicó en los departamentos de estadísticas de la Dirección Municipal y las dos áreas de salud (Aguada y A. Sánchez) durante el 1er semestre del año 2016.

# **RESULTADOS Y DISCUSIÓN**

Las perspectivas que ofrecen las Tecnologías de la Información y de la Comunicación (TIC) en cada uno de los sistemas implican cambios organizativos y nuevas tendencias centradas en enriquecer y mejorar la calidad de las informaciones. El presente trabajo se validó en los departamentos de estadísticas de la Dirección Municipal de Salud, las áreas de salud de Aguada y A. Sánchez en el 1er. Semestre del año 2016. Se aplicó por la autora un instrumento (Anexo. Encuesta), para determinar los conocimientos del personal que emite y procesa las informaciones sobre la captación y seguimiento del embarazo. Resultó que solo el 9,8% registra la Enfermedad, condición o antecedente de riesgo obstétrico en las hojas de trabajo del médico en el momento que se realiza la consulta a las embarazadas, así como el 85,4% registra la Evaluación Nutricional existiendo incongruencias en los datos anotados en las hojas de trabajo y los carnets de embarazadas. (Anexo II. Tabla 1)

En las gestantes ingresadas en la sala de obstetricia, solo el 2.4 % reporta en las hojas de trabajo la realización de las consultas y seguimiento de terreno por el médico y enfermera de la familia. (Anexo II. Tabla 2)

El 100 % de los encuestados dice que se informan las deficiencias detectadas en el modelo de Actividades de Medicina Familiar (Hoja de Trabajo del médico) en la reunión del Grupo Básico de Trabajo para reparar los errores detectados. (Anexo II.

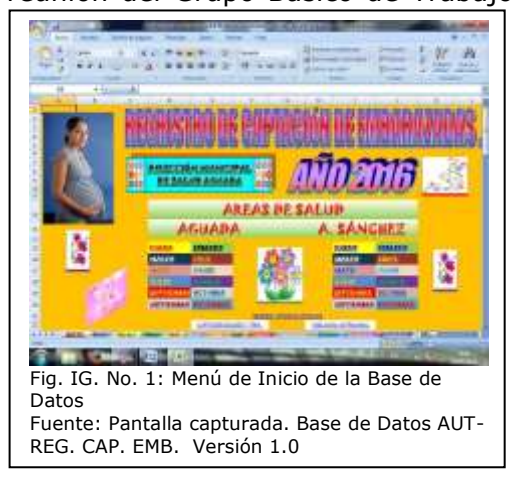

Tabla 3). Se aprecia que el mayor por ciento (95,1 %) plantea que necesita capacitación sobre el tema analizado (Anexo II. Tabla 4), por lo que se propone implementar cursos sobre la captación, evaluación y seguimiento del embarazo en los S.I.E. en el curso escolar 2016-2017.

Al realizar la evaluación de la clasificación de los trimestres según semanas de gestación, se observa que el 80,5 % equipos básicos de salud (EBS) no realiza la clasificación de los trimestres según manual de prácticas obstétricas para la APS y S.I.E. (Anexo II. Tabla 5)

El sistema informático en la hoja # 1 tiene una portada de inicio donde se accede mediante hipervínculos que se pueden crear, modificar y abrir a las diferentes hojas del libro en las que se registran las informaciones. (Figura 1)

Se puede acceder a las áreas de salud de Aguada y A. Sánchez por los meses del año para actualizar las informaciones de los registros diseñados para el sistema informático.

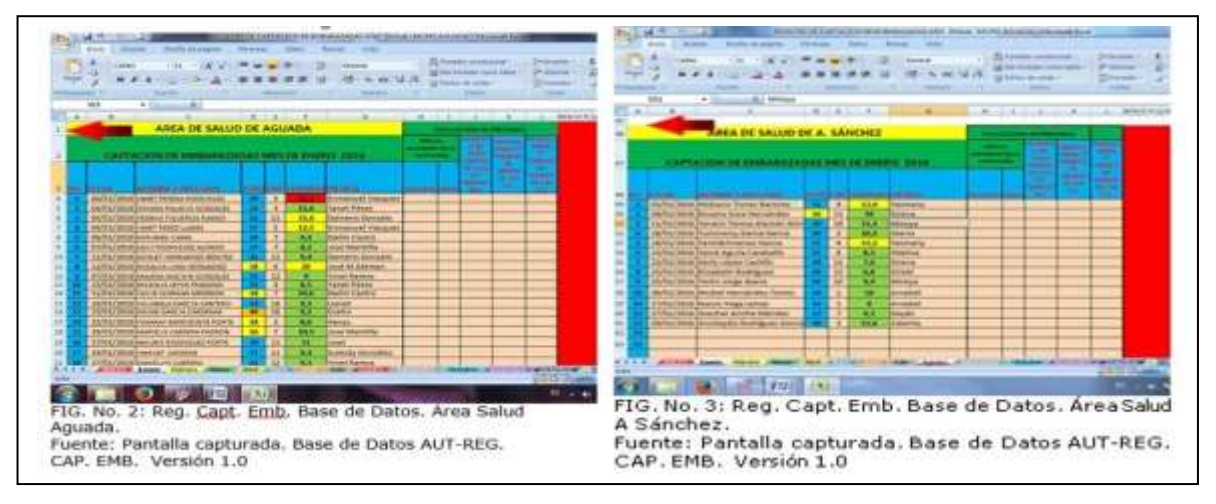

Los registros de captación de embarazadas por áreas de salud fueron implantados en

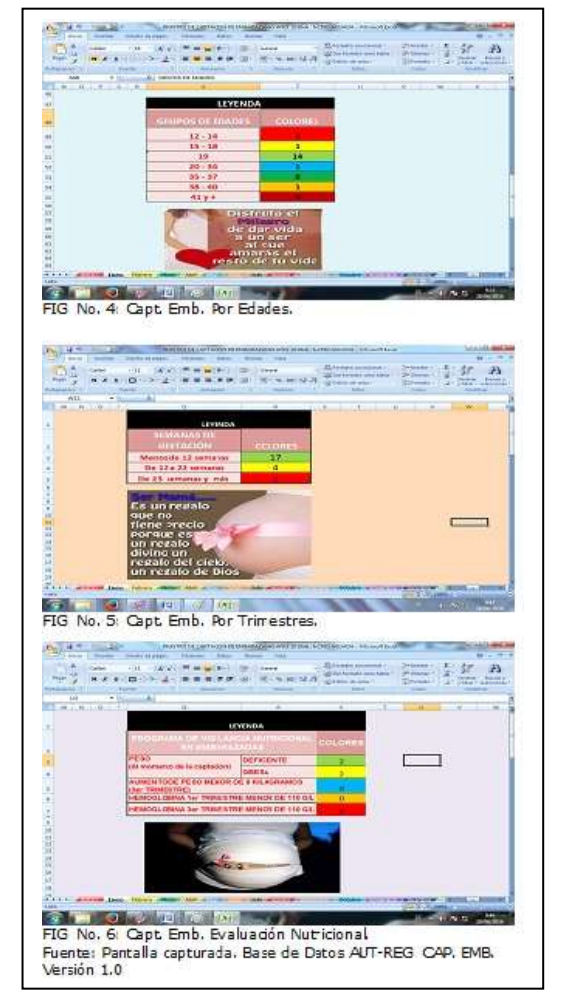

el mes de enero del 2016. A través de ellos se detectaron errores en los informes de consulta externa, actividades de genética y atención a la mujer mediante la aplicación del formato condicional aplicado a los grupos de edades y trimestres según edad gestacional de las embarazas. (Figuras 2 y 3)

Los registros captan los datos para realizar hipervínculo con las series cronológicas que se preparan automáticamente en los acumulados por trimestres, semestres, nonestre y año. (Figuras 4, 5 y 6)

El registro correspondiente a las series cronológicas (Figura 7) son utilizadas para cotejar los datos con las informaciones del

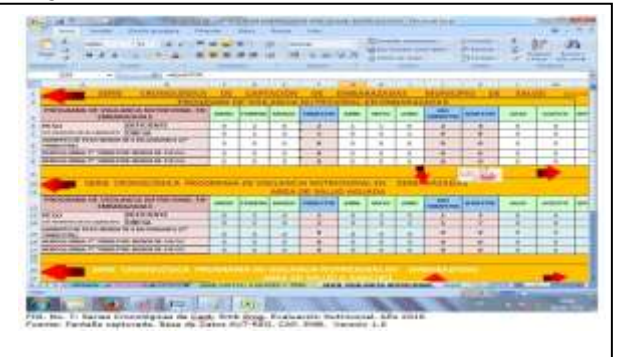

resumen mensual de cada informe que tributa dicha información.

Se detectaron errores en los informes de Consulta Externa, Actividades de Genética y Atención a la Mujer siendo los más frecuentes en los grupos de edades, trimestres por edad gestacional y la evaluación nutricional.

Todas las celdas de todas las hojas están protegidas, excepto aquellas que el usuario debe introducir, es decir los datos primarios para cada uno de los 12 meses del año. Esta característica representa una protección importante para los registros de captación de embarazadas y series cronológicas, dándole también mayor confiabilidad a los resultados.

#### **Conclusiones**

- 1- Fue diseñado el Registro de Captaciones de Embarazadas en Excel (Microsoft Office), implantado y validado en dos áreas de salud y el Municipio de Aguada de Pasajeros.
- 2- El proceso de garantía de calidad en la gestión de la información en los departamentos de estadísticas y consultorios médicos en este tema fue analizado, y se comprobó la existencia de subregistros que están basados en los tipos de errores que se reproducen en la entrada, procesamiento y salida de la información, identificando oportunidades para desarrollar un programa en Excel que tributa a elevar la calidad de las informaciones estadísticas y capacitación.
- 3- Los elementos que integran esta aplicación en Excel son: una hoja de inicio, 12 hojas para los meses y 2 hojas para las series mensuales (Capt. Embarazadas y Evaluación Nutricional).
- 4- Las salidas que emite el sistema permiten cotejar los informes que corresponden Consulta Externa, Actividades de Genética y Actividades con Atención a la Mujer.
- 5- La aplicación en Excel diseñada permite almacenar y compartir información de una forma centralizada y oportuna, trayendo consigo un aumento en la productividad del trabajo, disminución de los errores en las metodologías aplicadas en los sistemas información y una influencia positiva en el proceso docente e investigativo. Se aumenta la calidad de la información estadística. El procedimiento diseñado a modo demostrativo puede ser generalizado a cualquier departamento de estadísticas del país.
- 6- La aplicación con datos reales arrojó resultados similares en ambos procesamientos: Libro de captaciones de embarazadas y sistema automatizado en Excel.

### **Recomendaciones**

- 1. Recuperar las consultas de terreno y seguimientos de enfermería realizadas por el equipos básicos de salud (EBS) en las hojas de trabajo del médico a partir del mes de junio 2016 a las gestantes ingresadas en la sala de obstetricia del Policlínico de Aguada
- 2. Divulgar el contenido de la aplicación en los EBS a fin de satisfacer sus necesidades informativas, de reorganización y garantía de calidad del trabajo
- 3. Analizar la posibilidad de implementar nuevos cursos para el estudio de temas sobre la captación y seguimiento del embarazo en los S.I.E. a todo el personal que labora en la Atención Primaria de Salud.
- 4. Que se utilice como fuente de información para la docencia y otras investigaciones, tanto en la atención primaria como en la secundaria.
- 5. Divulgar los resultados obtenidos en este trabajo para que se aplique a otras áreas de salud de la provincia y país.

# **Referencias Bibliográficas**

- 1- Proceso asistencial integrado: Atención al embarazo normal y puerperio [Internet]. España: Servicio de Salud de Castilla La Mancha; 2015 [citado 22 Ene 2017]. Disponible en: [http://www.chospab.es/cursos\\_on\\_line/sescam/proceso\\_materno\\_infantil/archi](http://www.chospab.es/cursos_on_line/sescam/proceso_materno_infantil/archivos/Trabajo_del_Grupo_Embarazo_Puerperio_2015.pdf) [vos/Trabajo\\_del\\_Grupo\\_Embarazo\\_Puerperio\\_2015.pdf](http://www.chospab.es/cursos_on_line/sescam/proceso_materno_infantil/archivos/Trabajo_del_Grupo_Embarazo_Puerperio_2015.pdf)
- 2- Milanés Ojea MR, Cruz Manzano EF, Cruz Jorge MS, León Moreno M, Postigo OE, Valdés Ramos EA. Influencia del estado nutricional sobre el peso al nacer en el tercer trimestre de la gestación. Rev Cubana Obstet Ginecol [Internet]. 2013 Sep [citado 2016 Jul 14]; 39(3): 226-35. Disponible en: [http://scielo.sld.cu/scielo.php?script=sci\\_arttext&pid=S0138600X20130003000](http://scielo.sld.cu/scielo.php?script=sci_arttext&pid=S0138600X2013000300002&lng=es) [02&lng=es](http://scielo.sld.cu/scielo.php?script=sci_arttext&pid=S0138600X2013000300002&lng=es)
- 3- Manual de Procedimientos para la atención de grupos priorizados (mujer) dirigido a Médicos y Enfermeras de la Familia [Internet]. La Habana: ECIMED; 2011 [citado 22 >Ene 2017]. Disponible en: [http://files.sld.cu/puericultura/files/2014/06/manual-de-procedimientos-para](http://files.sld.cu/puericultura/files/2014/06/manual-de-procedimientos-para-la-atencion-de-grupos-priorizados-mujer-2.pdf)[la-atencion-de-grupos-priorizados-mujer-2.pdf](http://files.sld.cu/puericultura/files/2014/06/manual-de-procedimientos-para-la-atencion-de-grupos-priorizados-mujer-2.pdf)
- 4- Castiñeira González E, Pérez García R, Ferreiro González I, Pastrana Tapia J, Gómez Miranda J, Argíz Muñiz A. Manual de prácticas obstétricas para la Atención Primaria de Salud. Medisur [Internet]. 2012 Oct [citado 2016 Jun 28] ; 10( 5 ): 434-65. Disponible en: [http://scielo.sld.cu/scielo.php?script=sci\\_arttext&pid=S1727-](http://scielo.sld.cu/scielo.php?script=sci_arttext&pid=S1727-897X2012000500018&lng=es) [897X2012000500018&lng=es](http://scielo.sld.cu/scielo.php?script=sci_arttext&pid=S1727-897X2012000500018&lng=es)
- 5- Carrazana Rodríguez SL. Proyectos de Gestión de Ciencia e Innovación. La Dirección Integrada de Proyectos y los Estudios de factibilidad. Santa Clara: Facultad de Química y Farmacia- Universidad Central "Marta Abreu"; 2006.
- 6- Muxi C; Acosta L, Forcella J. Utilización de las TIC en el sector salud de Uruguay [Internet]. Montevideo; 2014 [citado 22 Ene 2017]. Disponible en: [http://www.relacsis.org/VII-Reunion-FlipBook/VII-Reunion-FlipBook-](http://www.relacsis.org/VII-Reunion-FlipBook/VII-Reunion-FlipBook-3.html#p=76-77)[3.html#p=76-77](http://www.relacsis.org/VII-Reunion-FlipBook/VII-Reunion-FlipBook-3.html#p=76-77)
- 7- Casanova C. El rol de los sistemas de información en la gestión del conocimiento en las empresas [Internet]. Argentina: Petrotecnia; 2009 [ciyado 22 Ene 2017]. Disponible en: <http://www.petrotecnia.com.ar/junio09/el%20rol.pdf>
- 8- Qué es y cómo utilizar el formato condicional en Excel [Internet]. [citado 22 Ene 2017]. Disponible en: [http://computerhoy.com/video/que-es-como-utilizar](http://computerhoy.com/video/que-es-como-utilizar-formato-condicional-excel-28961)[formato-condicional-excel-28961](http://computerhoy.com/video/que-es-como-utilizar-formato-condicional-excel-28961)
- 9- Formato condicional en Excel [Internet]. [citado 22 Ene 2017]. Disponible en: <https://exceltotal.com/formato-condicional-en-excel/>

#### **ANEXO I**

#### **ENCUESTA**

La recogida de la información estadística es necesaria para la evaluación del programa de Atención Materno Infantil y para la captación y seguimiento del embarazo a nivel de Consultorio Médico de Familia y del área de salud. Tus sinceros criterios serán muy útiles para continuar desarrollando nuestro trabajo. La misma es totalmente anónima. Gracias!

Labor que realiza: \_\_ Médico\_ Enfermera\_ Estadística

\_\_ Administrativo\_\_\_\_ Otro personal (especifique)\_\_\_\_\_\_\_\_\_\_\_\_\_

En la captación y seguimiento del embarazo realizado por el médico y enfermera de la familia en la hoja de cargo usted debe anotar los datos que se solicitan en el S.I.E. (Sistema de Información Estadística).

 $\_$  , and the set of the set of the set of the set of the set of the set of the set of the set of the set of the set of the set of the set of the set of the set of the set of the set of the set of the set of the set of th  $\_$  , and the set of the set of the set of the set of the set of the set of the set of the set of the set of the set of the set of the set of the set of the set of the set of the set of the set of the set of the set of th  $\_$  , and the set of the set of the set of the set of the set of the set of the set of the set of the set of the set of the set of the set of the set of the set of the set of the set of the set of the set of the set of th  $\_$  , and the set of the set of the set of the set of the set of the set of the set of the set of the set of the set of the set of the set of the set of the set of the set of the set of the set of the set of the set of th

1.-¿Diga cuales conoce?

2.-¿Ha sido visitado en su consultorio por el Dpto. de estadísticas, GBT, Director, Supervisión Prov. Ó Nacional para control y ayuda del tema tratado. (Captación y seguimiento del embarazo)

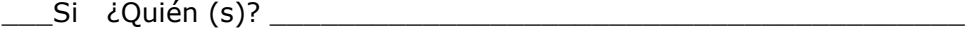

 $\overline{\phantom{0}}$  No

3.- ¿Cómo se realiza en la Hoja de Cargo el control y seguimiento de las embarazadas ingresadas en el Hospital Provincial, Hogar Materno o Sala de Obstetricia? Explique.

 $\_$  , and the set of the set of the set of the set of the set of the set of the set of the set of the set of the set of the set of the set of the set of the set of the set of the set of the set of the set of the set of th  $\_$  , and the set of the set of the set of the set of the set of the set of the set of the set of the set of the set of the set of the set of the set of the set of the set of the set of the set of the set of the set of th

4.-¿Cuál es el periodo de recogida de las hojas de cargo? Marcar con una X

 $\_$  , and the set of the set of the set of the set of the set of the set of the set of the set of the set of the set of the set of the set of the set of the set of the set of the set of the set of the set of the set of th

\_\_\_\_\_\_\_\_\_\_\_\_\_\_\_\_\_\_\_\_\_\_\_\_\_\_\_\_\_\_\_\_\_\_\_\_\_\_\_\_\_\_\_\_\_\_\_\_\_

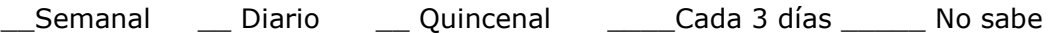

5.- En la reunión de PAMI o GBT se informa las deficiencias en la hoja de cargo del procesamiento de la inscripción del hecho que se mide (Capt. de Embarazo) por el dpto. de estadísticas.

6.- Necesitaría usted capacitación sobre el tema: captación y seguimiento del embarazo a nivel de Consultorio Médico de Familia.

 $\_\_$  Si

 $\overline{\phantom{a}}$  No

7.- Realice la clasificación por trimestres del embarazo según las semanas de embarazo que le corresponde:

1er. Trimestre \_\_\_\_\_\_\_\_\_

2do. Trimestre \_\_\_\_\_\_\_\_\_

3er. Trimestre \_\_\_\_\_\_\_\_\_

## **TABLAS**

**Tabla No. 1**

# **Captación y seguimiento del Embarazo. Registro de la información**

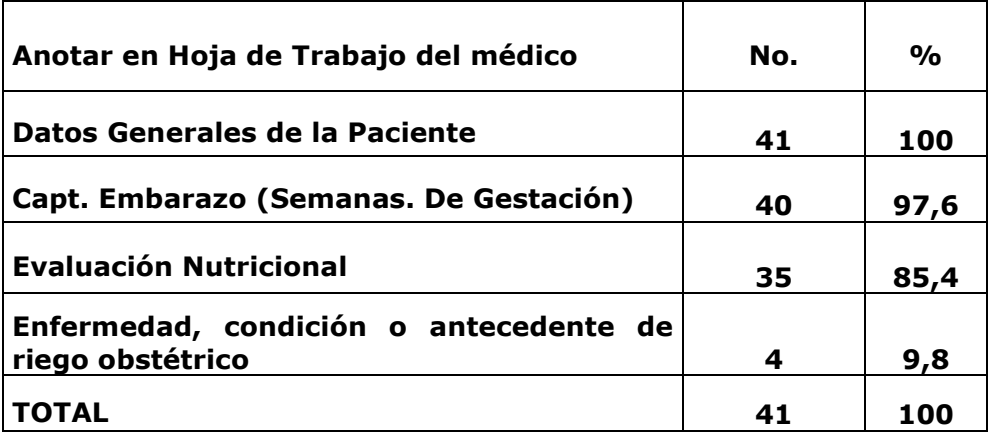

**Fuente: Encuesta**

#### **Tabla No.2**

# **Captación y seguimiento del Embarazo. Ingresadas**

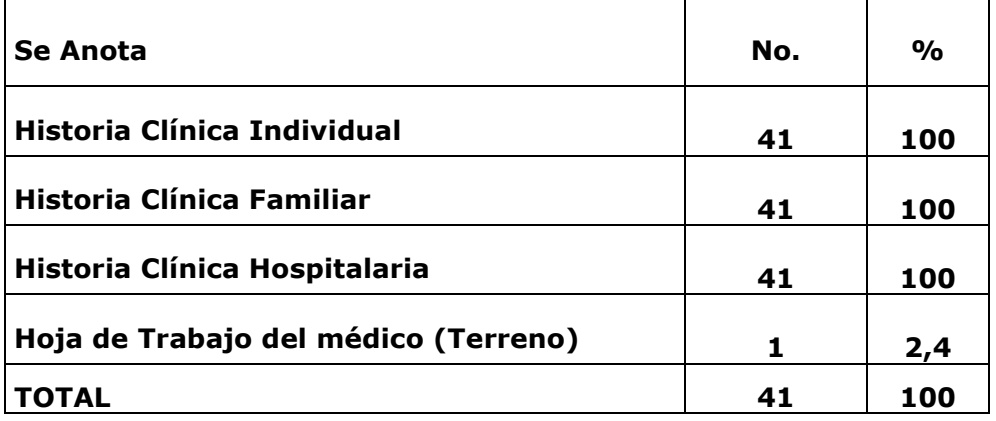

**Fuente: Encuesta**

# **Tabla No. 3**

**Captación y seguimiento del Embarazo. Deficiencias en las Hojas de Trabajo del médico.**

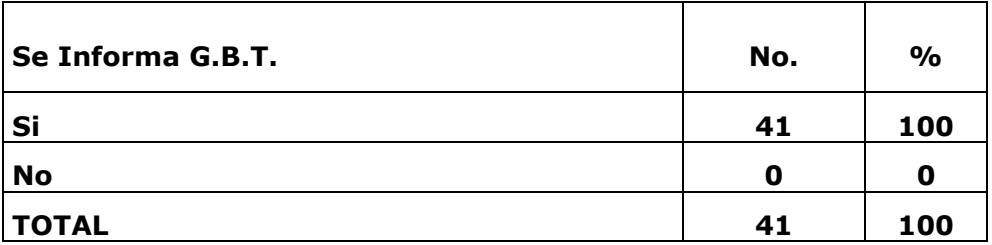

**Fuente: Encuesta**

# **Tabla No. 4**

**Captación y seguimiento del Embarazo. Capacitación sobre Sistemas de Información Estadísticas** 

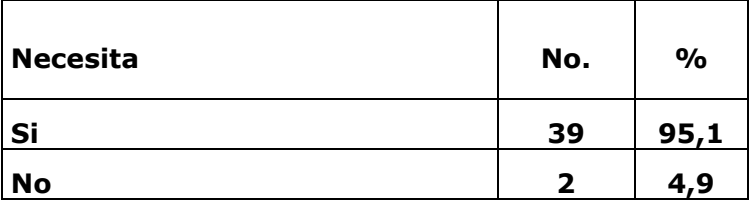

**Fuente: Encuesta**

**Tabla No.5** 

**Captación y seguimiento del Embarazo. Clasificación de los trimestres según semanas de gestación** 

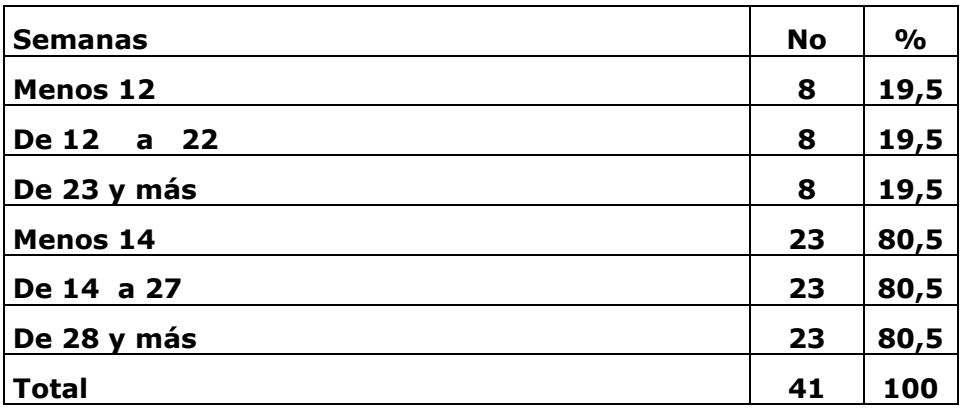

**Fuente: Encuesta**